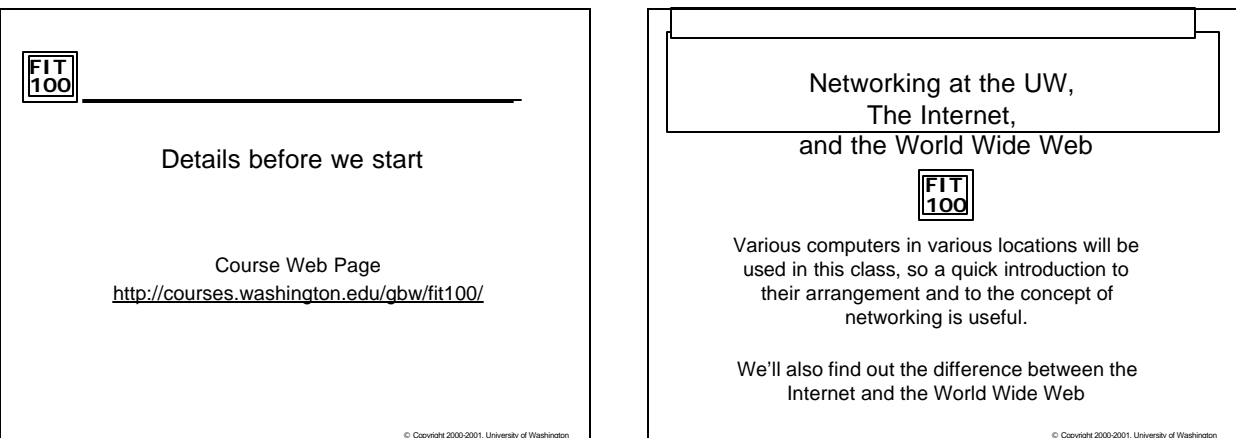

### **FIT 100** What you've accomplished in 3 short days…!

- \* You understand more about your computer space on Dante, the group of computers with space for student email, files, and web pages
- v You have transferred files between a local computer and your remote account storage space using SSH Secure File Transfer.

C Copyright 2000-2001, University of Washington

□ This is a more secure protocol than regular FTP (File<br>Transfer Protocol)

**FIT 100** Computers come in all shapes and sizes \* The specifics of how computers work will be covered

- later. For now, think of them as having many forms and many names
	- □ **Embedded** processor, ROM, channels to sensors/actuators;<br>think of a microwave, or a newer toaster oven
- □ Laptop processor, RAM, floppy disk, hard disk, LCD; mobility
- □ **Desk Top** processor, RAM, floppy disk, hard disk, CD, monitor; educational and office work
- □ **Server** processors (432), RAM, many hard disks, CD;<br>services
- □ Supercomputer processors (16-1000), RAM, hard disks: big science

© Copyright 2000-2001, University of Washington

## **FIT 100** Class Computers

- $\div$  FIT 100 uses **Laptop** for lectures **Desktops**in Labs (MGH, OUGL) **Dante Server**: holding your computer account for email,<br>web pages, and other files
- v An unconnected computer can only get to data that is stored locally on its hard disk, etc.
- v The **UW** computers are connected (i.e. networked) together. Allows us to send email, transfer files, and access the W W W

© Copyright 2000-2001, University of Washington

**FIT 100**

#### Networking

More than just a social interaction!

 $©$  Copyright  $2000-2001$ , U

Ethernet

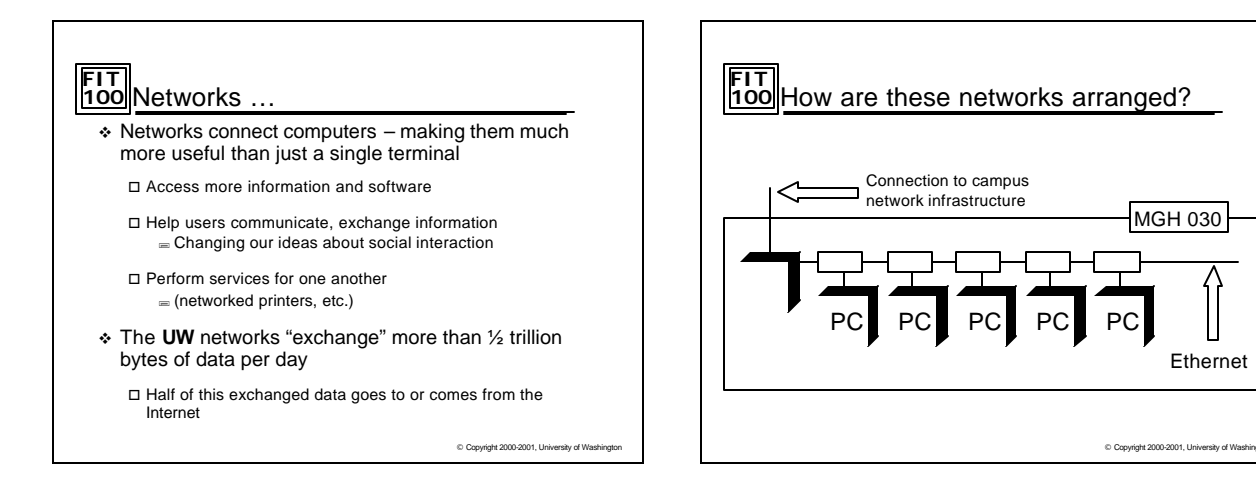

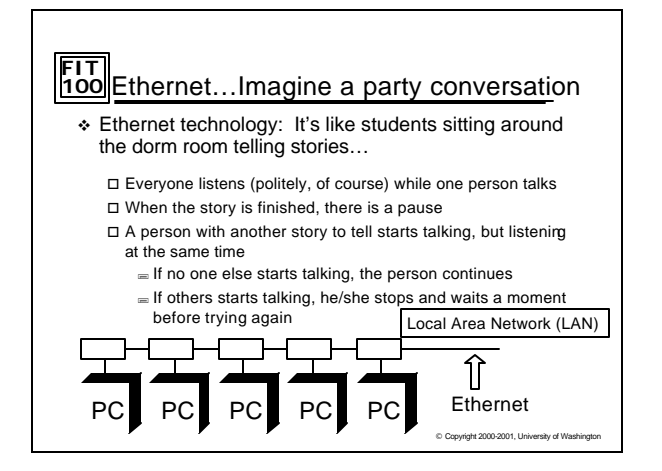

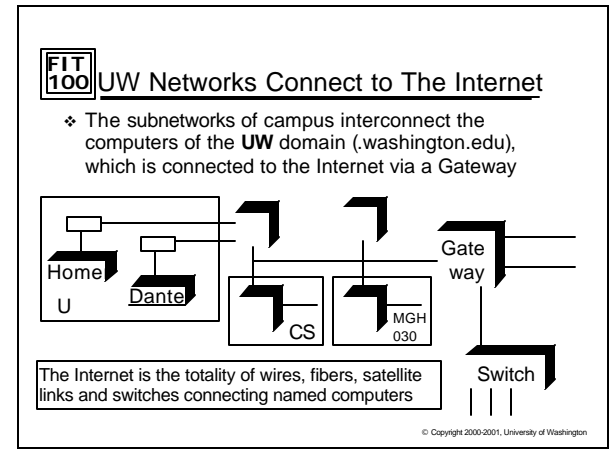

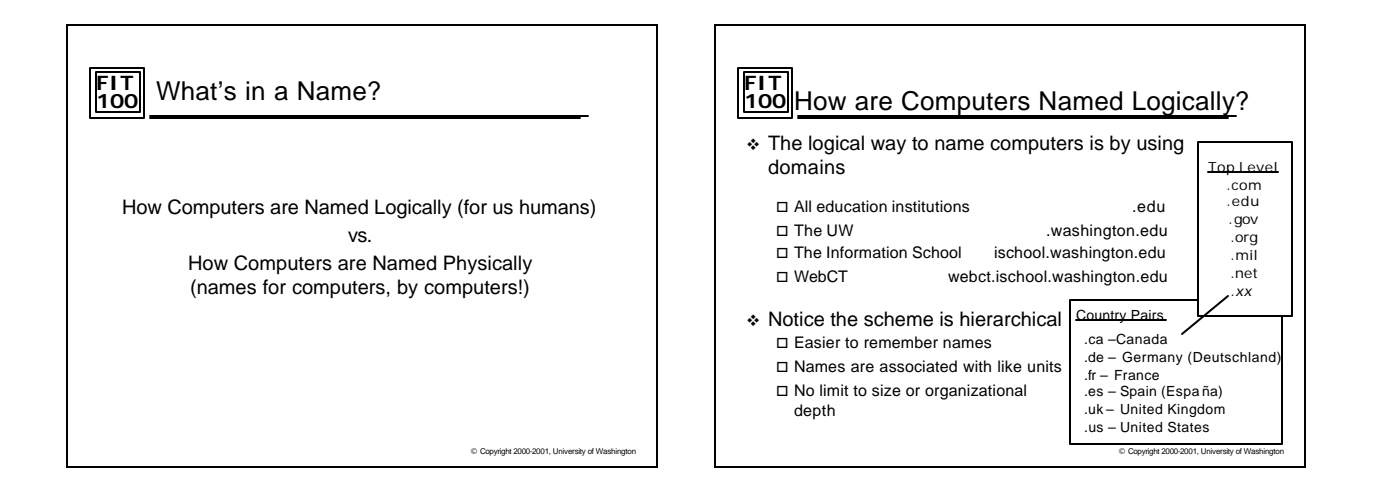

# **FIT 100** How are Computers Named Physically?

v The *physical* way to name computers is to use an Internet Protocol address, or *IP address*

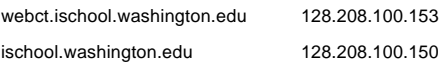

washington.edu (one of many) 140.142.15.163

v The Domain Name System (DNS) associates human readable names with the physical IP addresses for use by the computers and routers of the Internet

© Copyright 2000-2001, University of Washington

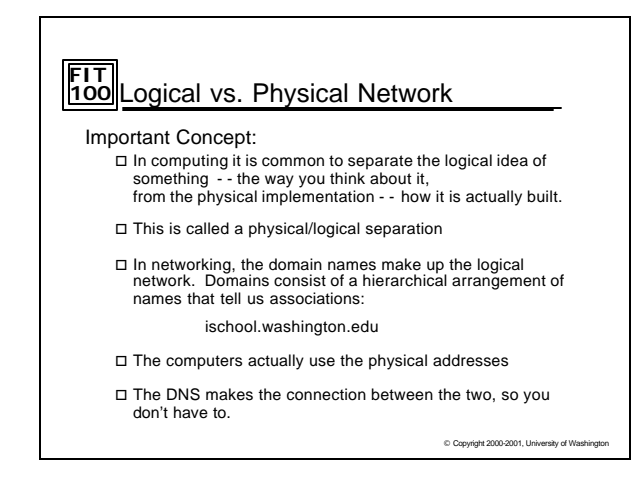

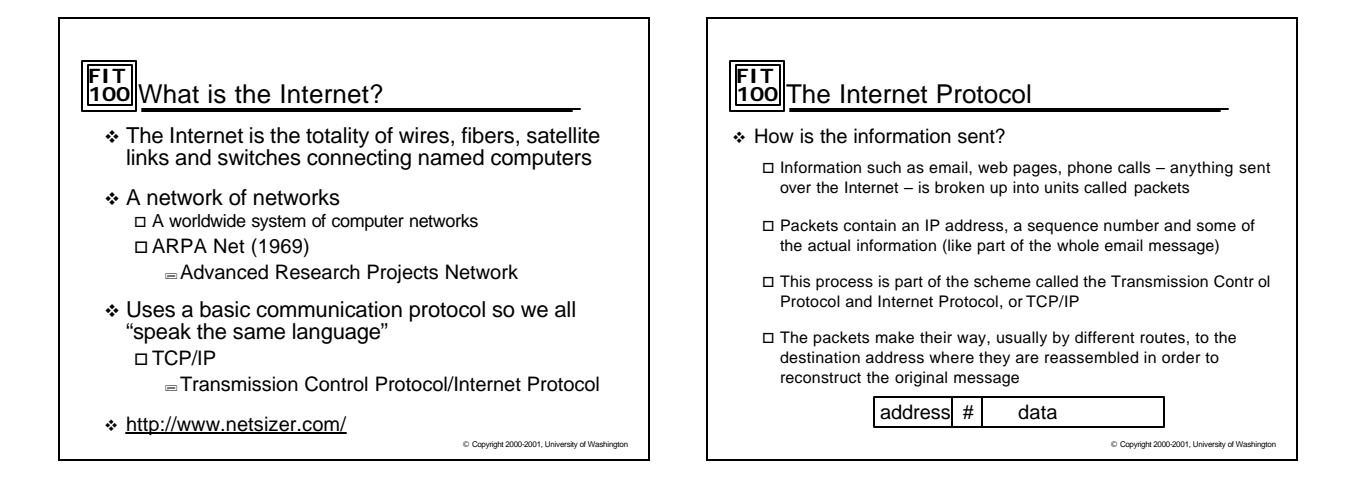

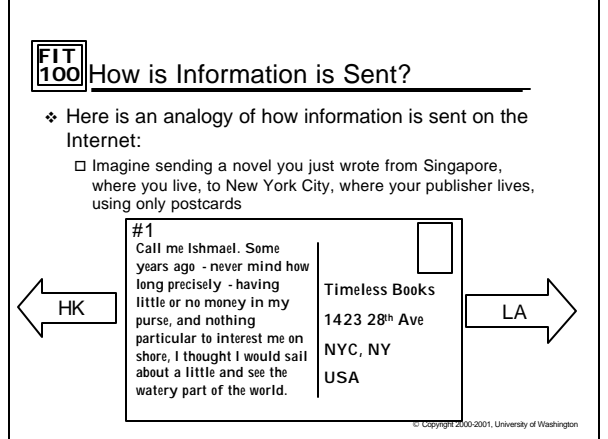

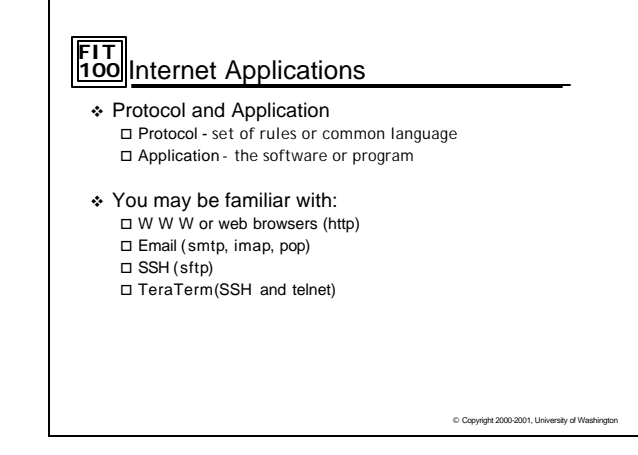

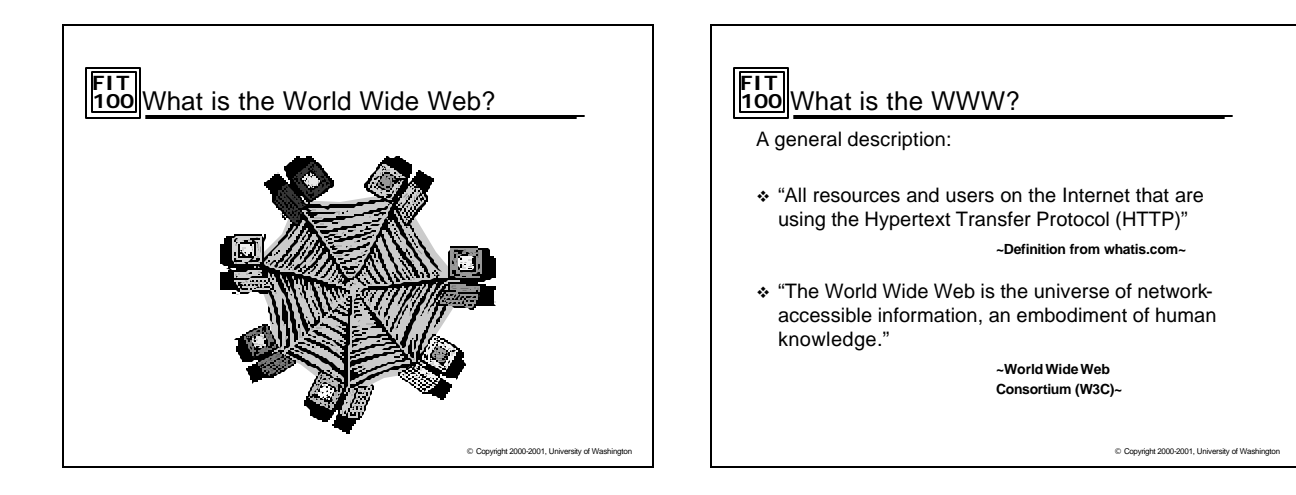

### **FIT 100** World Wide Web

- \* The World Wide Web includes all computers, called web servers, that are capable of sending information to your browser (Netscape, IE, etc.)
- $\cdot$  In most domains the computer that is the web server is called "www", e.g. www.washington.edu However, a web server can have any name … your web pages will be served by students.washington.edu
- \* There are different ways (schemes) to connect to these servers
	- Hyper-text transfer protocol, http for web pages
		- File transfer protocol, ftp for moving copies of files – The UW now uses **sftp**, or Secure File Transfer Protocol
			-

© Copyright 2000-2001, University of Washington

# **FIT 100** Client/Server Model

- v Client o Any computer that requests information
- v Server  $\square$  Any computer that provides a service

© Copyright 2000-2001, University of Washington

### **FIT 100** What is a Web Browser?

- v An application using the HTTP Protocol
- v Allows people to interact and look at all the information on the World Wide Web
- v Netscape, Internet Explorer, AOL, Opera all offer graphical user interfaces (GUI's)

**FIT 100** Web Pages

v Web pages are just text files containing instructions for your browser on how to lay out (format) the web page

> Web pages can be created with a text editor (like Notepad) Web pages can be created with special tools (like FrontPage or DreamWeaver )

- $\cdot$  The instructions for the browser are written in a special language, hyper-text mark-up language, HTML
- \* You can always take a look at the HTML that is being used to display the web page in a browser by selecting "Source" from the View menu in your browser

C Copyright 2000-2001, University of Washington

C Copyright 2000-2001, University of Washington

# **FIT 100** HTML from UW Home page

**<!DOCTYPE html PUBLIC "-//W3C//DTD HTML 4.0//EN" "http://www.w3.org/TR/REC-html40/strict.dtd">**

 $\label{eq:main} \begin{array}{ll} &\text{GHD} &\text{GHD} &\text{GHD} &\text{GHD} &\text{GHD} &\text{GHD} &\text{GHD} &\text{GHD} &\text{GHD} &\text{GHD} &\text{GHD} &\text{GHD} &\text{GHD} &\text{G/D} &\text{G/D} &\text{G/D} &\text{G/D} &\text{G/D} &\text{G/D} &\text{G/D} &\text{G/D} &\text{G/D} &\text{G/D} &\text{G/D} &\text{G/D} &\text{G/D} &\text{G/D} &\text{G/D} &\text{G/D} &\text$ 

<BODY BGCOLOR="#FFFFFF">"><br><TABLE BORDER="0" CELLSPACING="0" CELLPADDING="0"><br><TR>><br><td colspan="5"><img src="/home/graphics/uwbanner.jpg"<br>Width="403" height="65" alt="University of<br>Washington"></td></tr>

 $©$  Copyright  $2000-2001$ , U

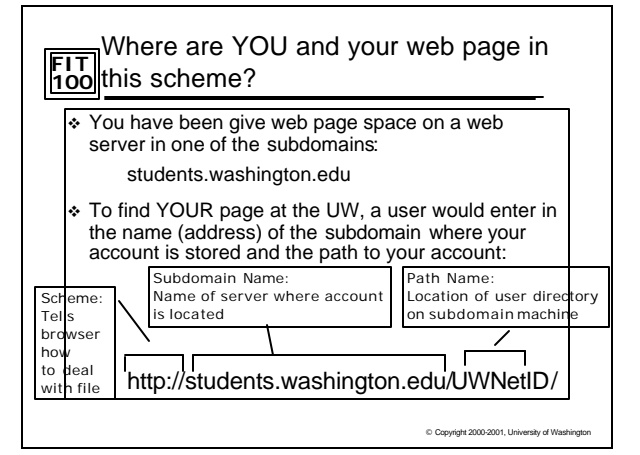

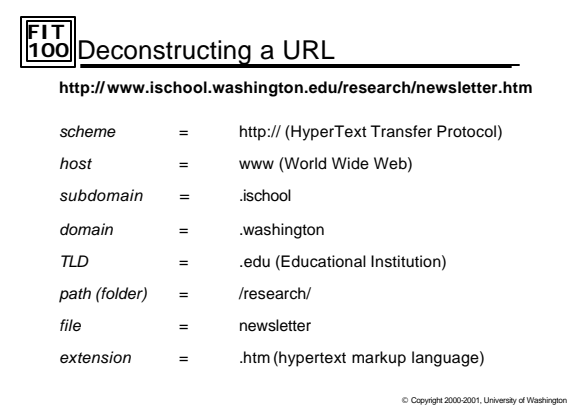

# **FIT 100** For Friday

- v Read Chapter 3 of the FIT coursepack
- v Make sure you have added the course!
- v Make sure your Dante services have all been activated

© Copyright 2000-2001, University of Washington